# **Lecture 13 Access Control**

## CS211 – Fundamentals of Computer Programming II Branden Ghena – Fall 2021

Slides adapted from: Jesse Tov

Northwestern

#### Administrivia

- Homework 5 is underway
	- Remember this is a SOLO ASSIGNMENT
	- Hardest part: getting used to C++ syntax
- Example: calling a function on an object
	- Documentation: Posn<int>::right by(...)
	- Means:  $Posn$  has a member function called  $rightby()$
	- To call it: pos.right by (...)

Warning: CLion isn't always trustworthy

- CLion tries too hard to be useful
	- And can end up changing files you didn't mean to
	- When it pops up and asks if you want to do something, usually the answer is "No!"
		- Example: static functions

- This can end up changing code in files you didn't mean to touch
	- Easiest fix is often to check out the project again and move your files over

#### Survey results

- Question: Should we change some office hours to in-person?
- Mixed responses
- Going to stay as-is for this quarter
- Keeping a homework FAQ post on Campuswire

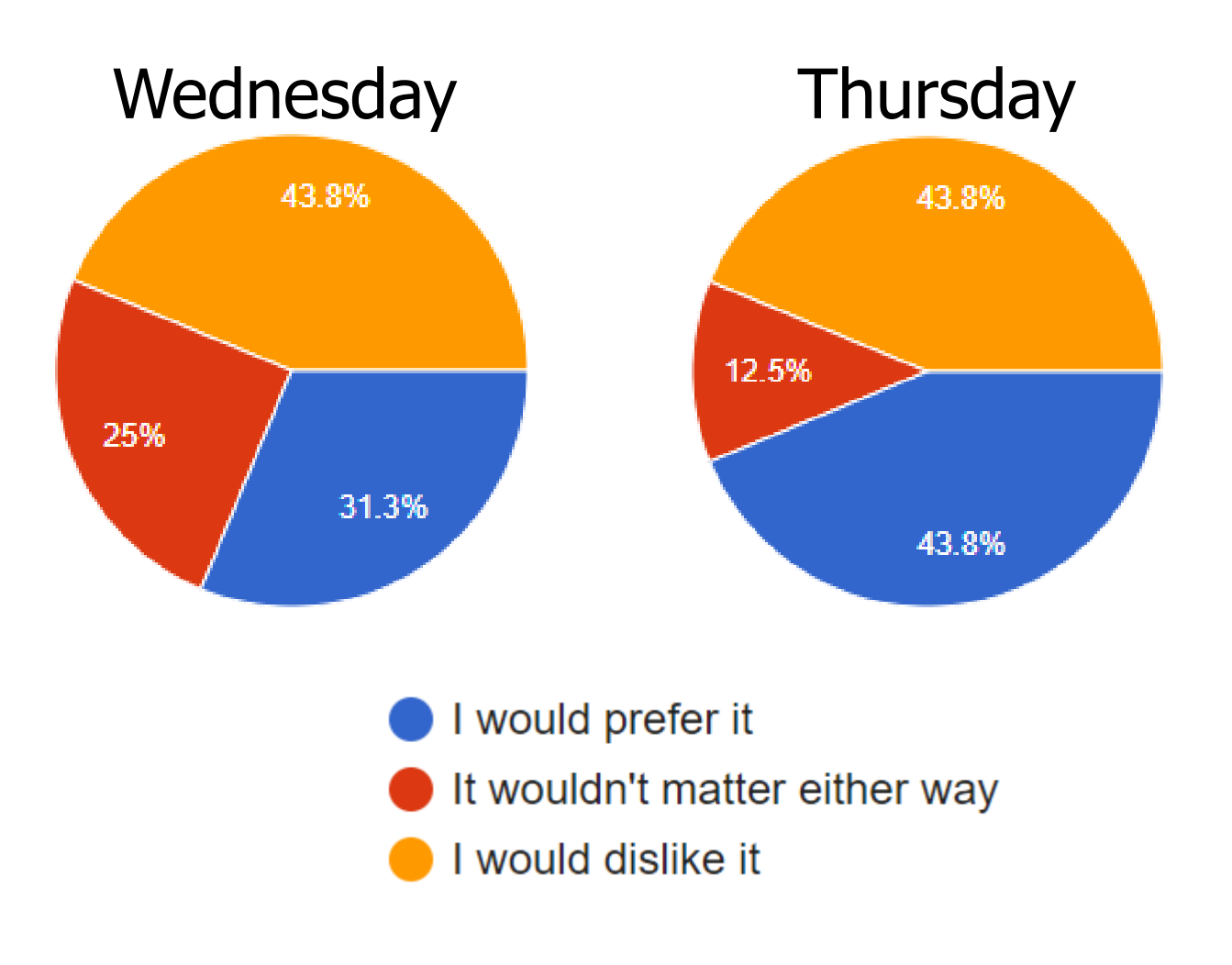

#### Today's Goals

• Continue practice on constructors and objects

• Discuss using exceptions to signal errors

- Introduce concept of encapsulation and access control
	- How technically it's done in C++
	- Why we care about it

#### Getting the code for today

- Download code in a zip file from here: [https://nu-cs211.github.io/cs211-files/lec/13\\_access.zip](https://nu-cs211.github.io/cs211-files/lec/13_access.zip)
- Extract code wherever
- Open with CLion
	- Make sure you open the folder with the CMakeLists.txt

#### **Outline**

- **More Constructors**
- Exceptions
- Access Control
- Encapsulation Policy

### Today's working example

- String\_Holder
	- Manages strings using a constant-length array to hold characters
	- Members:
		- int length
		- char characters[80]
	- Rules (invariants)
		- $\cdot$  0  $\epsilon$  = length  $\epsilon$  = 80
		- length matches the number of valid characters in characters

#### Live Coding: constructors for String\_Holder

- String Holder::String Holder()
	- Initialize empty

src/string\_holder-implemented.cxx src/string\_holder.hxx

- String Holder::String Holder(const char\* str)
	- Construct from null-terminated string
- String Holder::String Holder(const char\* str, int len)
	- Construct from a length of characters
- String\_Holder::String\_Holder(const String\_Holder& other)
	- Copy constructor (from another String Holder)

#### Delegating constructors

- One constructor can call another to handle initialization
	- Delegates construction to that other constructor

// defined somewhere else String Holder::String Holder(const char\* str, int len);

// delegates to other constructor String Holder::String Holder(const String Holder& other) : String\_Holder(other.characters, other.length) {}

#### Explicit constructors

- The  $\epsilon$ <sub>xplicit</sub> keyword before a constructor means that the constructor must be manually called by the developer
	- Rather than automatically called by the compiler
- Reason to have compiler automagic:
	- String Holder str = "Test";
	- Automatically calls String Holder::String Holder("Test");
		- Kind of nice that it just works…

#### Explicit constructors

- The  $\epsilon$ <sub>xplicit</sub> keyword before a constructor means that the constructor must be manually called by the developer
	- Rather than automatically called by the compiler
- Reason to use explicit:
	- void do complicated string stuff(String Holder str);
	- do complicated string stuff("Test");
	- Also automatically calls the constructor
		- But maybe the user just passed in the wrong argument and a compile error would have been better…

#### Enforcing invariants with constructors

- What if a user violates the rules?
	- $\cdot$  0  $\lt$  = length  $\lt$  = 80
	- length matches the number of valid characters in characters
- Possibilities
	- Probably length should be an unsigned int to start with
	- Truncate length to 80
	- Only copy over as many characters as will fit

- But what if there's no obvious choice for what to do?
	- Constructor cannot return a value to say it failed

#### **Outline**

- More Constructors
- **Exceptions**
- Access Control
- Encapsulation Policy

#### Exceptions conceptually

- Stop running this code and return a special error to the caller
- Things went wrong, so we can't just keep executing code like normal
- If the caller doesn't expect the error and can't handle it, repeat the process
	- Again stop running the code and return the special error

#### Exceptions are "thrown" by the function

- throw keyword performs the special "error return"
- Takes an argument of the error to return
	- Example:

throw std::invalid argument("String is too long");

- Actually, you can throw anything (for historical reasons) throw 6;
	- You should almost certainly throw a class based on std::exception
		- <https://en.cppreference.com/w/cpp/error/exception>

#### Properly handling exceptions

- If no caller in the "call stack" handles the exception, the program will exit
- Handle exceptions with a try-catch block

```
try {
  // code that could throw an exception goes here
} catch (const std::invalid_argument& ex) {
  // code to handle the exception goes here
}
```
• This example only catches std::invalid argument exceptions

#### General try-catch form

try {

}

- // code that could throw exceptions
- } catch ( *some specific exception* ) {
	- // handler code
- } catch ( *another specific exception* ) { // handler code
- } catch (...) {
	- // general case matches all exceptions // actually includes the ... in the C++ code

#### Live coding: exceptions

- Functions to add to:
	- String\_Holder::String\_Holder(const char\*, int)
		- Ensure that int values are:
			- $>= 0$
			- < MAX\_STRING\_LENGTH
	- String\_Holder::char\_at(int)
		- Ensure that int values are:
			- $>= 0$
			- < length

#### Break + Relevant XKCD

**A** ERROR IF YOU'RE SEEING THIS, THE CODE IS IN WHAT I THOUGHT WAS AN UNREACHABLE STATE. I COULD GIVE YOU ADVICE FOR WHAT TO DO. BUT HONESTLY, WHY SHOULD YOU TRUST ME? I CLEARLY SCREWED THIS UP. I'M WRITING A MESSAGE THAT SHOULD NEVER APPEAR, YET I KNOW IT WILL PROBABLY APPEAR SOMEDAY. ON A DEEP LEVEL, I KNOW I'M NOT UP TO THIS TASK. I'M SO SORRY.

NEVER WRITE ERROR MESSAGES TIRED.

<sup>20</sup> https://xkcd.com/2200/

#### **Outline**

- More Constructors
- Exceptions
- **Access Control**
- Encapsulation Policy

#### The problem of public access

- Constructors (and other member functions) that enforce rules are insufficient
	- Anyone could access the data member directly

```
String Holder str("Test String");
```

```
str->length = 5000;
```
std::cout << str; // oops, **UNDEFINED BEHAVIOR**

}

By default, all data and functions are "public"

struct My\_struct {

#### // accessible to all parts of the program

Can choose to make data/functions "private"

```
struct My_struct {
```
private:

}

// accessible only to member functions

}

Can choose exactly which data / functions are publicly accessibly versus privately accessible!

struct My\_struct {

public: // accessible to all parts of the program private: // accessible only to member functions

Can choose exactly which data / functions are publicly accessibly versus privately accessible!

struct My\_struct {

public:

// accessible to all parts of the program

private:

// accessible only to member functions

public:

```
// accessible to all parts of the program
}
```
#### Structs versus Classes

- Struct and Class are interchangeable
	- The difference is the default behavior
	- Both can use private: and public: access modifiers

```
struct Test {
   // accessible to all parts of the program
}
class Test {
   // accessible only to member functions
}
```
#### Style convention

- Use classes for abstractions (smart data)
	- Example: String\_Holder, Ball

- Use structs for "plain old data"
	- Example: Position, Dimension

- We intentionally violated this in homework 5 to keep things simple
	- And to make transition from C simpler: "structs with functions"

#### Additional specifier: protected

- Like private, but accessible to classes that inherit from this one
	- i.e., other classes that are based on this one

- Will talk about more next week
- If you see it around before then, consider it the same as private

#### **Outline**

- More Constructors
- Exceptions
- Access Control
- **Encapsulation Policy**

#### Encapsulation

- Goal: protect the rules of your data so it remains consistent
- Method:
	- 1. Make the data private
	- 2. Add public member functions to let clients do useful things
	- 3. Don't add public member functions that let clients do bad things (like break the rules of the data)

Step back: why do we care about consistency?

- Helps us avoid **UNDEFINED BEHAVIOR**
	- Keep track of sizes of arrays, for instance
- Avoids errors
	- Maybe you expect your data to always be sorted
- Improves efficiency
	- Make assumptions about the data that you know MUST be true

#### Live coding: update String\_Holder access control

- Data members should be private
	- Convention: private members end with "\_"

- Functions should be public
	- And functions should never allow the rules to be broken

Encapsulation cuts off direct access to data members

• Problem: functions outside of the class can never access data members, even to just read from them

- Options:
	- 1. Include as a member function
	- 2. Add "getters" for data variables String\_Holder::size()
	- 3. Declare function as a friend

Allowing specific things access to private members

• friend keyword declares another thing that can access private members from this class

- Example overloaded operator! operator<<()
	- Needs to access the private members of String Holder
	- Inside the String\_Holder class definition, add:

friend std::ostream& operator<<(std::ostream&, const String\_Holder&);

#### Welcome to Encapsulation

- Software engineering principle:
	- 1. Bundle your data and operations together
	- 2. Don't let non-bundled operations mess with your bundled data
- Benefits
	- Correctness
		- Data will never become inconsistent
	- Flexibility
		- Implementation details can change without modifying the API

#### **Outline**

- More Constructors
- Exceptions
- Access Control
- Encapsulation Policy